# TOOVIL 公交215路的时间表和线路图

B 215路 **To the Total State of Table 1215路** [下载](https://moovitapp.com/index/api/onelink/3986059930?pid=Web_SEO_Lines-PDF&c=Footer_Button&is_retargeting=true&af_inactivity_window=30&af_click_lookback=7d&af_reengagement_window=7d&GACP=v%3D2%26tid%3DG-27FWN98RX2%26cid%3DGACP_PARAM_CLIENT_ID%26en%3Dinstall%26ep.category%3Doffline%26ep.additional_data%3DGACP_PARAM_USER_AGENT%26ep.page_language%3Dzh-cn%26ep.property%3DSEO%26ep.seo_type%3DLines%26ep.country_name%3D%25E4%25B8%25AD%25E5%259B%25BD%26ep.metro_name%3D%25E6%25B2%2588%25E9%2598%25B3&af_sub4=SEO_other&af_sub8=%2Findex%2Fzh-cn%2Fline-pdf-Shenyang___%25E6%25B2%2588%25E9%2598%25B3-5398-1128220-699764&af_sub9=View&af_sub1=5398&af_sub7=5398&deep_link_sub1=5398&deep_link_value=moovit%3A%2F%2Fline%3Fpartner_id%3Dseo%26lgi%3D699764%26add_fav%3D1&af_dp=moovit%3A%2F%2Fline%3Fpartner_id%3Dseo%26lgi%3D699764%26add_fav%3D1&af_ad=SEO_other_215%E8%B7%AF_%E8%8E%B2%E8%8A%B1%E8%A1%97%E4%B8%87%E6%9F%B3%E5%A1%98%E8%B7%AF_%E6%B2%88%E9%98%B3_View&deep_link_sub2=SEO_other_215%E8%B7%AF_%E8%8E%B2%E8%8A%B1%E8%A1%97%E4%B8%87%E6%9F%B3%E5%A1%98%E8%B7%AF_%E6%B2%88%E9%98%B3_View)App

公交215((莲花街万柳塘路))共有2条行车路线。工作日的服务时间为: (1) 莲花街万柳塘路: 05:00 - 22:00(2) 长江街泰山路: 05:40 - 22:00 使用Moovit找到公交215路离你最近的站点,以及公交215路下班车的到站时间。

# 方向**:** 莲花街万柳塘路

23 站 [查看时间表](https://moovitapp.com/shenyang___%E6%B2%88%E9%98%B3-5398/lines/215%E8%B7%AF/699764/2972541/zh-cn?ref=2&poiType=line&customerId=4908&af_sub8=%2Findex%2Fzh-cn%2Fline-pdf-Shenyang___%25E6%25B2%2588%25E9%2598%25B3-5398-1128220-699764&utm_source=line_pdf&utm_medium=organic&utm_term=%E8%8E%B2%E8%8A%B1%E8%A1%97%E4%B8%87%E6%9F%B3%E5%A1%98%E8%B7%AF)

长江街泰山路

建赏欧洲

辽宁大学

长江街宁山路

北行

碧塘公园南

第四医院南

皇寺广场

市检察院

北市场

市府大路三经街

市府广场南

小西路

小西门

中街鼓楼

故宫西华门

市环保局

大南门西

大东车库

小什字街大东路

省肿瘤医院

万泉公园

# 公交**215**路的时间表

往莲花街万柳塘路方向的时间表

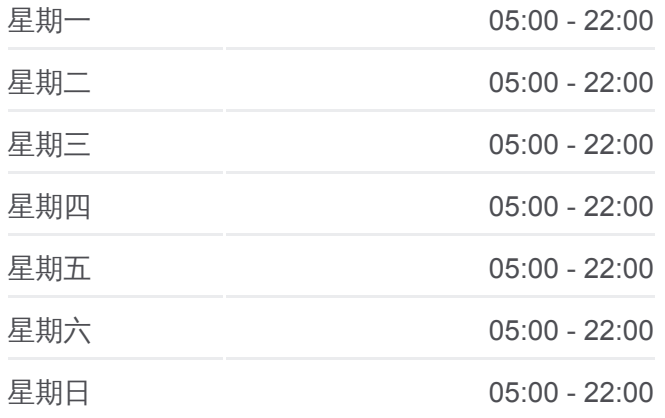

### 公交**215**路的信息

方向**:** 莲花街万柳塘路 站点数量**:** 23 行车时间**:** 29 分 途经站点**:**

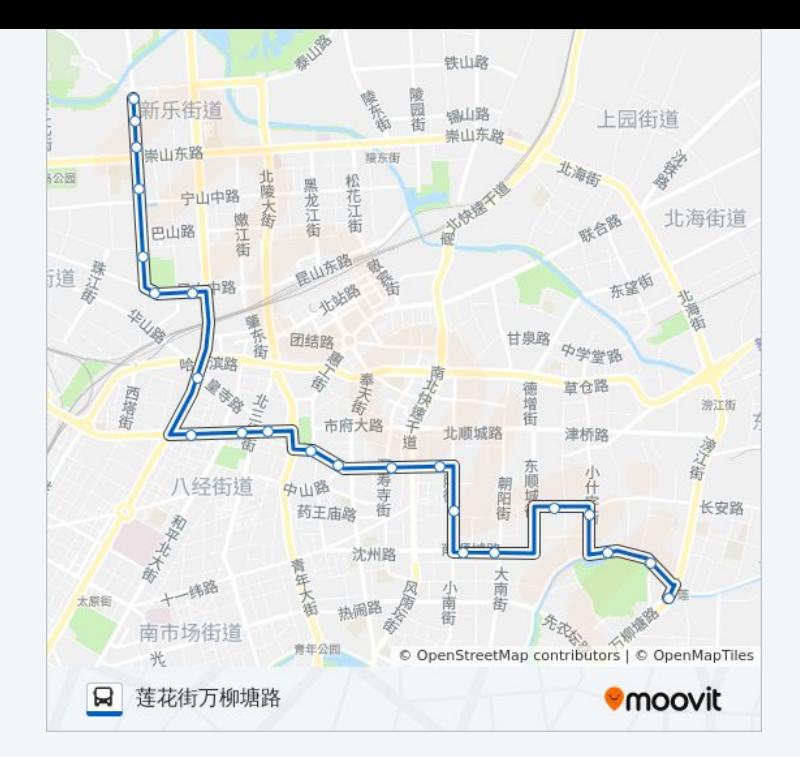

# 方向**:** 长江街泰山路 22 站 [查看时间表](https://moovitapp.com/shenyang___%E6%B2%88%E9%98%B3-5398/lines/215%E8%B7%AF/699764/2972540/zh-cn?ref=2&poiType=line&customerId=4908&af_sub8=%2Findex%2Fzh-cn%2Fline-pdf-Shenyang___%25E6%25B2%2588%25E9%2598%25B3-5398-1128220-699764&utm_source=line_pdf&utm_medium=organic&utm_term=%E8%8E%B2%E8%8A%B1%E8%A1%97%E4%B8%87%E6%9F%B3%E5%A1%98%E8%B7%AF)

莲花街万柳塘路

万泉公园

省肿瘤医院

小什字街大东路

大东车库

商业城

北中街皇城恒隆广场

中街鼓楼

小西门

小西路

市府广场东

市府大路三经街

北市场

市检察院

皇寺广场

第四医院南

碧塘公园西

北行

## 公交**215**路的时间表

往长江街泰山路方向的时间表

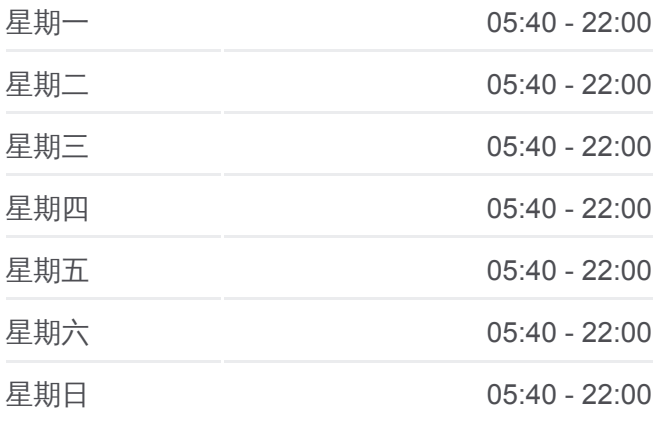

# 公交**215**路的信息 方向**:** 长江街泰山路

站点数量**:** 22 行车时间**:** 29 分 途经站点**:**

长江街宁山路

辽宁大学

建赏欧洲

长江街泰山路

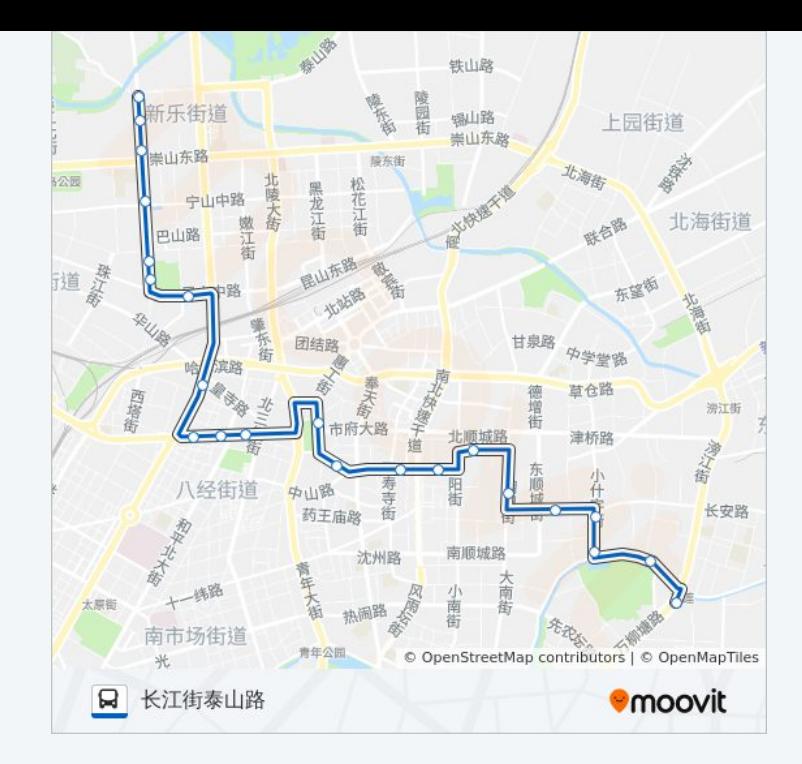

你可以在moovitapp.com下载公交215路的PDF时间表和线路图。使用Moovit [应用程式查询沈阳的实时公交、列车时刻表以及公共交通出行指南。](https://moovitapp.com/shenyang___%E6%B2%88%E9%98%B3-5398/lines/215%E8%B7%AF/699764/2972541/zh-cn?ref=2&poiType=line&customerId=4908&af_sub8=%2Findex%2Fzh-cn%2Fline-pdf-Shenyang___%25E6%25B2%2588%25E9%2598%25B3-5398-1128220-699764&utm_source=line_pdf&utm_medium=organic&utm_term=%E8%8E%B2%E8%8A%B1%E8%A1%97%E4%B8%87%E6%9F%B3%E5%A1%98%E8%B7%AF)

关于[Moovit](https://editor.moovitapp.com/web/community?campaign=line_pdf&utm_source=line_pdf&utm_medium=organic&utm_term=%E8%8E%B2%E8%8A%B1%E8%A1%97%E4%B8%87%E6%9F%B3%E5%A1%98%E8%B7%AF&lang=en) · MaaS[解决方案](https://moovit.com/maas-solutions/?utm_source=line_pdf&utm_medium=organic&utm_term=%E8%8E%B2%E8%8A%B1%E8%A1%97%E4%B8%87%E6%9F%B3%E5%A1%98%E8%B7%AF) · [城市列表](https://moovitapp.com/index/zh-cn/%E5%85%AC%E5%85%B1%E4%BA%A4%E9%80%9A-countries?utm_source=line_pdf&utm_medium=organic&utm_term=%E8%8E%B2%E8%8A%B1%E8%A1%97%E4%B8%87%E6%9F%B3%E5%A1%98%E8%B7%AF) · Moovit社区

© 2024 Moovit - 保留所有权利

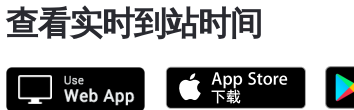

**EXAMPLE AND TRUCKS**